Скачать Колмогоров А.Н., Журбенко И.Г., Прохоров А.В. Введение в теорию вероятностей

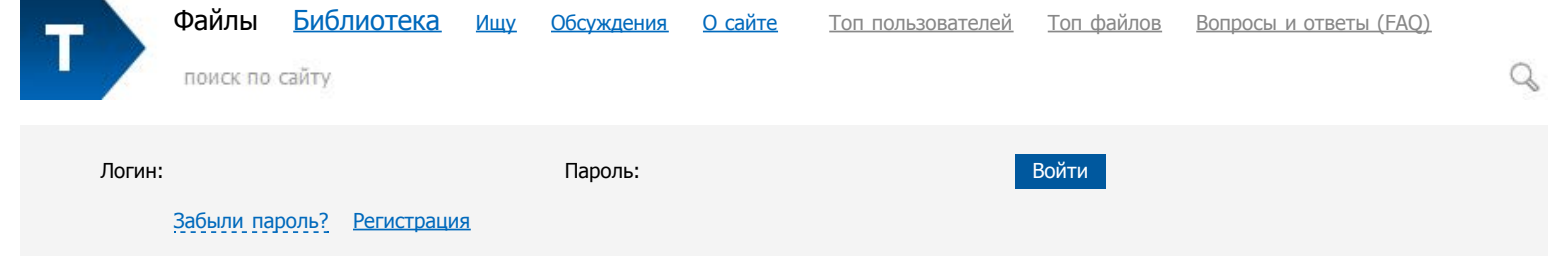

[Файлы](http://www.twirpx.com/files/) \ [Математика](http://www.twirpx.com/files/mathematics/) \ [Теория вероятностей и матстатистика](http://www.twirpx.com/files/mathematics/tvms/) \

## Колмогоров А.Н., Журбенко И.Г., Прохоров А.В. Введение в теорию вероятностей PDF

Библиотечка Квант, выпуск 23. 2-е изд., перераб. и доп. — М.: Физматлит,1995. — 176 с.

В книге на простых примерах вводятся основные понятия теории вероятностей. Наряду с комбинаторным определением вероятности рассматривается статистическое определение. Подробно анализируется случайное блуждание на прямой, описывающее физические процессы одномерного броуновского движения частиц, а также ряд других примеров. Для школьников, студентов, преподавателей, лиц, занимающихся

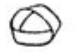

БИБЛИОТЕЧКА • КВАНТ• выпуск 23

А.Н. КОЛМОГОРОВ<br>И.Г. ЖУРБЕНКО<br>А.В. ПРОХОРОВ

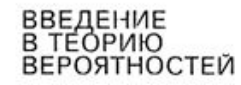

ИЗДАНИЕ ВТОРОЕ, ГИЗЧУАБОТАЦИОЕ и дополненное

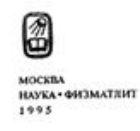

Выложил(а): <u>Na[vnst](http://www.twirpx.com/user/2157046/)</u> Отредактирован: 07.04.2011 18:19

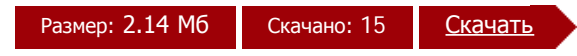

Чтобы бесплатно скачать этот файл на максимальной скорости, [зарегистрируйтесь](http://www.twirpx.com/signup/) и залогиньтесь.

самообразованием.

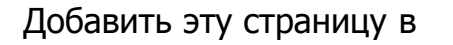

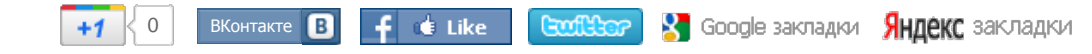

## Комментарии

В данном разделе нет комментариев.

[Обратная связь](http://www.twirpx.com/about/feedback/) [Вопросы и ответы \(FAQ\)](http://www.twirpx.com/about/faq/) [Пользовательское соглашение](http://www.twirpx.com/about/agreement/) [Для правообладателей](http://www.twirpx.com/about/holders/) [Для рекламодателей](http://www.twirpx.com/doc/advertising/) [Карта сайта](http://www.twirpx.com/sitemap/)